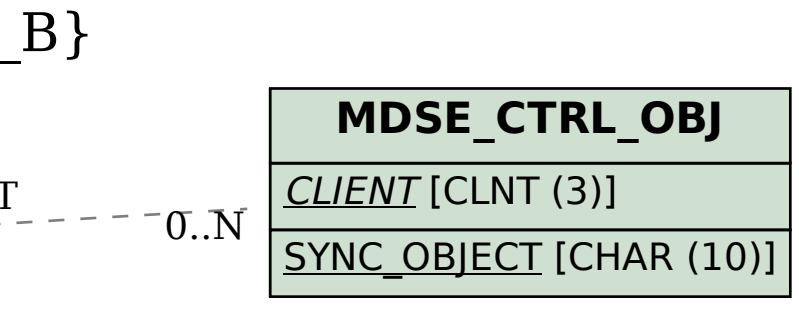

## SAP ABAP table MDSV CTRL OPT B {Generated Table for View MDSV CTRL OPT B}

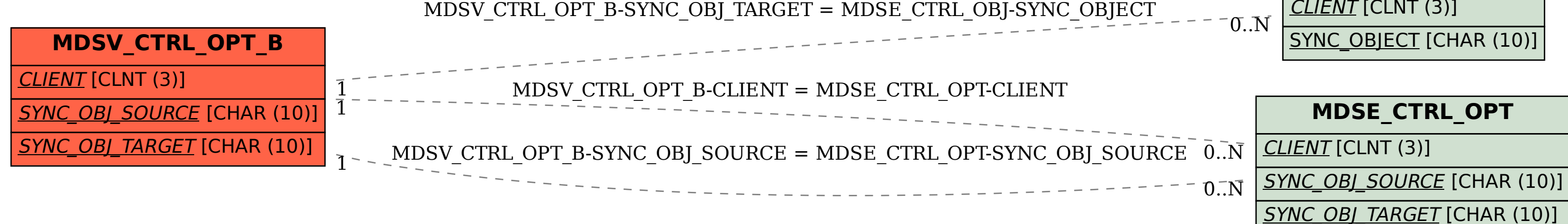